# **Affine transformations**

Brian Curless CSE 457 Spring 2015

# Reading

### Required:

• Angel 3.1, 3.7-3.11

### Further reading:

- Angel, the rest of Chapter 3
- Foley, et al, Chapter 5.1-5.5.
- ◆ David F. Rogers and J. Alan Adams, *Mathematical Elements for Computer Graphics*, 2<sup>nd</sup> Ed., McGraw-Hill, New York, 1990, Chapter 2.

#### **Geometric transformations**

Geometric transformations will map points in one space to points in another:  $(x', y', z') = \mathbf{f}(x, y, z)$ .

These transformations can be very simple, such as scaling each coordinate, or complex, such as non-linear twists and bends.

We'll focus on transformations that can be represented easily with matrix operations.

# **Vector representation**

We can represent a **point**,  $\mathbf{p} = (x, y)$ , in the plane or  $\mathbf{p} = (x, y, z)$  in 3D space

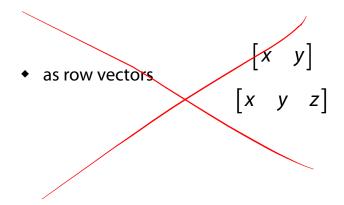

## **Canonical axes**

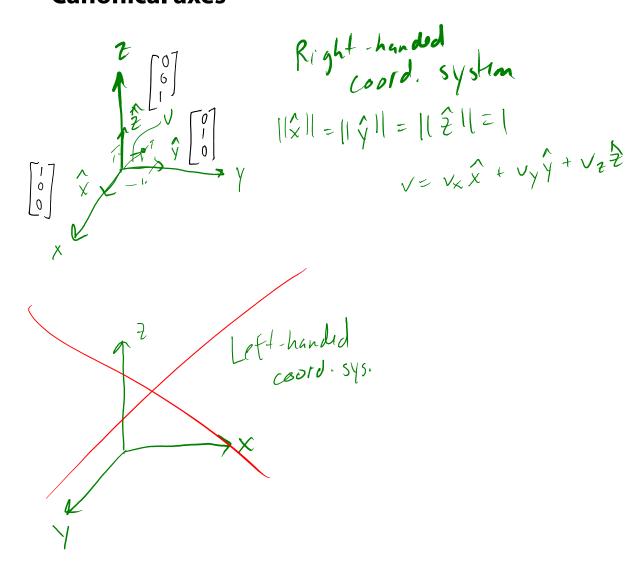

# Vector length and dot products $\sqrt{\tau} = [v_y, v_y, v_z]$

$$||v|| = \int V_x^2 + V_y^2 + V_z^2$$

$$U \cdot V \equiv U_{x}V_{x} + U_{y}V_{y} + U_{z}V_{z}$$
 Scalar

$$U^{T}V = [U \times U_{y} \quad U_{z}] \begin{bmatrix} V \times \\ V y \\ V_{z} \end{bmatrix} = U \cdot V$$

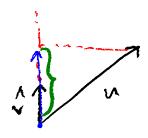

When is 
$$u \cdot v = 0$$
?

$$\rightarrow$$
 ||u|| or ||v|| = 0

$$\frac{u}{\|u\|} = \frac{\lambda}{u} \quad \|\|u\| = 1$$

## **Vector cross products**

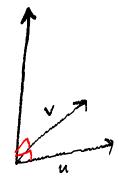

$$u \times v = de + \begin{bmatrix} \hat{x} & \hat{y} & \hat{z} \\ u_x & u_y & u_z \\ v_x & v_y & v_z \end{bmatrix} = \hat{x} (u_y v_z - u_z v_x)$$

$$\hat{x} \times \hat{y} = \hat{z} \qquad (u \times v) \cdot u = 0$$

$$(u \times v) \cdot v = 0$$

$$u \times v = v \times u$$

$$= \begin{bmatrix} U_{y}V_{z} - U_{z}V_{y} \\ U_{z}V_{x} - U_{x}V_{z} \\ U_{x}V_{y} - U_{y}V_{x} \end{bmatrix}$$

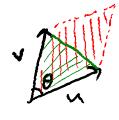

$$||U \times V|| = ||u|| ||u|| ||sin o||$$

$$= area \left( \square_{u,v} \right)$$

$$area \left( \triangle_{u,v} \right) = \frac{||u \times v||}{2}$$

$$N \left( \triangle_{ABC} \right) \propto (B-A) \times (C-A)$$

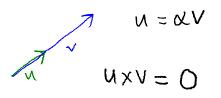

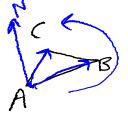

$$N(\Delta_{ABC}) \propto (B-A)X(C-A)$$

## Representation, cont.

We can represent a **2-D transformation** M by a matrix

$$\begin{bmatrix} a & b \\ c & d \end{bmatrix}$$

If **p** is a column vector, *M* goes on the left:

$$\mathbf{p'} = M\mathbf{p}$$

$$\begin{bmatrix} x' \\ y' \end{bmatrix} = \begin{bmatrix} a & b \\ c & d \end{bmatrix} \begin{bmatrix} x \\ y \end{bmatrix} = \begin{bmatrix} a \times b \\ c \times d \end{bmatrix}$$

If **p** is a row vector,  $M^T$  goes on the right:

$$\mathbf{p'} = \mathbf{p}M'$$

$$\begin{bmatrix} x' & y' \end{bmatrix} = \begin{bmatrix} x & y \end{bmatrix} \begin{bmatrix} a & c \\ b & d \end{bmatrix}$$

We will use column vectors.

p'= Mp

 $(p')^T = (Mp)'$ 

 $(p')^T = p^T M^T$ 

## **Two-dimensional transformations**

Here's all you get with a 2 x 2 transformation matrix M:

$$\begin{bmatrix} x' \\ y' \end{bmatrix} = \begin{bmatrix} a & b \\ c & d \end{bmatrix} \begin{bmatrix} x \\ y \end{bmatrix}$$

So:

$$x' = ax + by$$

$$y' = cx + dy$$

We will develop some intimacy with the elements a, b, c, d...

# **Identity**

Suppose we choose a = d = 1, b = c = 0:

• Gives the **identity** matrix:

$$\begin{bmatrix} x' \\ y' \end{bmatrix} = \begin{bmatrix} 1 & 0 \\ 0 & 1 \end{bmatrix} \begin{bmatrix} x \\ y \end{bmatrix} = \begin{bmatrix} x \\ y \end{bmatrix}$$

Doesn't move the points at all

# **Scaling**

Suppose we set b = c = 0, but let a and d take on any positive value:

• Gives a **scaling** matrix:

$$\begin{bmatrix} x' \\ y' \end{bmatrix} = \begin{bmatrix} a & 0 \\ 0 & d \end{bmatrix} \begin{bmatrix} x \\ y \end{bmatrix} = \begin{bmatrix} ax \\ by \end{bmatrix}$$

• Provides differential (non-uniform) scaling in x and y:

$$x' = ax$$

$$y' = dy$$

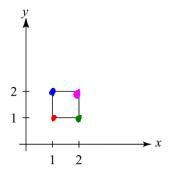

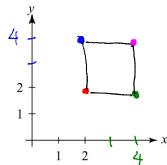

$$\begin{bmatrix} 2 & 0 \\ 0 & 2 \end{bmatrix} \begin{bmatrix} x \\ y \end{bmatrix} = \begin{bmatrix} 2 \\ 2 \\ y \end{bmatrix}$$

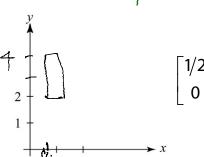

# Mirror / Reflection

Suppose we keep b=c=0, but let either a or d go negative.

**Examples:** 

$$\begin{bmatrix} -1 & 0 \\ 0 & 1 \end{bmatrix} \begin{bmatrix} x \\ y \end{bmatrix} = \begin{bmatrix} -x \\ y \end{bmatrix}$$

$$\begin{bmatrix} 1 & 0 \\ 0 & -1 \end{bmatrix} \begin{bmatrix} x \\ y \end{bmatrix} = \begin{bmatrix} x \\ -y \end{bmatrix}$$

$$\begin{bmatrix} x \\ y \end{bmatrix} = \begin{bmatrix} -x \\ 0 \end{bmatrix} \begin{bmatrix} x \\ y \end{bmatrix} = \begin{bmatrix} -x \\ -y \end{bmatrix}$$

# Shear

Now let's leave a = d = 1 and experiment with  $b \dots$ 

The matrix

$$\begin{bmatrix} 1 & b \\ 0 & 1 \end{bmatrix}$$

gives:

$$x' = x + by$$

$$y' = y$$

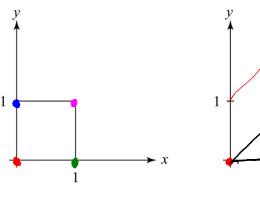

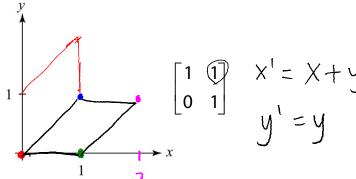

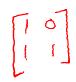

## Effect on unit square

Let's see how a general 2 x 2 transformation *M* affects the unit square:

$$\begin{bmatrix} a & b \\ c & d \end{bmatrix} \begin{bmatrix} \mathbf{p} & \mathbf{q} & \mathbf{r} & \mathbf{s} \end{bmatrix} = \begin{bmatrix} \mathbf{p}' & \mathbf{q}' & \mathbf{r}' & \mathbf{s}' \end{bmatrix}$$

$$\begin{bmatrix} a & b \\ c & d \end{bmatrix} \begin{bmatrix} 0 & 1 & 1 & 0 \\ 0 & 0 & 1 & 1 \end{bmatrix} = \begin{bmatrix} 0 & a & a+b & b \\ 0 & c & c+d & d \end{bmatrix}$$

$$\begin{bmatrix} a & b \\ c & d \end{bmatrix} \begin{bmatrix} 0 & 1 & 1 & 0 \\ 0 & 0 & 1 & 1 \end{bmatrix} = \begin{bmatrix} 0 & a & a+b & b \\ 0 & c & c+d & d \end{bmatrix}$$

# Effect on unit square, cont.

#### Observe:

- Origin invariant under *M*
- ◆ *M* can be determined just by knowing how the corners (1,0) and (0,1) are mapped
- ◆ a and d give x- and y-scaling
- ◆ b and c give x- and y-shearing

## **Rotation**

From our observations of the effect on the unit square, it should be easy to write down a matrix for "rotation about the origin":

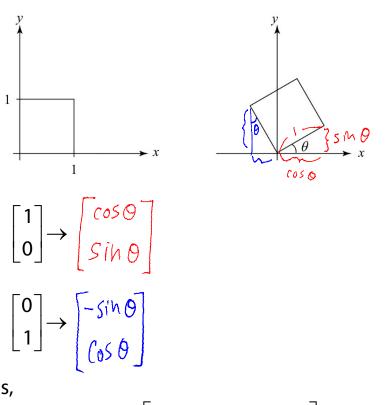

Thus,

$$M = R(\theta) = \begin{bmatrix} \cos \Theta & -\sin \Theta \\ \sin \Theta & \cos \Theta \end{bmatrix}$$

## Limitations of the 2 x 2 matrix

A 2 x 2 linear transformation matrix allows

- Scaling
- Rotation
- Reflection
- Shearing

**Q**: What important operation does that leave out?

Translatim

## **Homogeneous coordinates**

Idea is to loft the problem up into 3-space, adding a third component to every point:

$$\begin{bmatrix} x \\ y \end{bmatrix} \rightarrow \begin{bmatrix} x \\ y \\ 1 \end{bmatrix}$$

Adding the third "w" component puts us in **homogenous coordinates**.

And then transform with a 3 x 3 matrix:

$$\begin{bmatrix} x' \\ y' \\ w' \end{bmatrix} = T(\mathbf{t}) \begin{bmatrix} x \\ y \\ 1 \end{bmatrix} = \begin{bmatrix} 1 & 0 & t_x \\ 0 & 1 & t_y \\ 0 & 0 & 1 \end{bmatrix} \begin{bmatrix} x \\ y \\ 1 \end{bmatrix} = \begin{bmatrix} x + t_y \\ y + t_y \end{bmatrix}$$

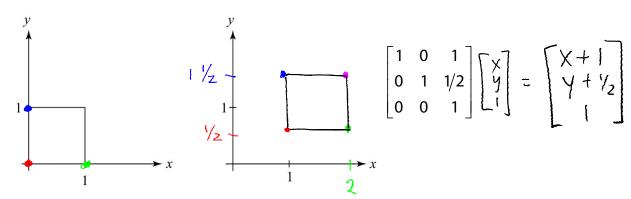

... gives **translation**!

# **Anatomy of an affine matrix**

The addition of translation to linear transformations gives us **affine transformations**.

In matrix form, 2D affine transformations always look like this:

$$M = \begin{bmatrix} a & b & t_x \\ c & d & t_y \\ 0 & 0 & 1 \end{bmatrix} = \begin{bmatrix} A & \mathbf{t} \\ \hline 0 & 0 & 1 \end{bmatrix}$$

2D affine transformations always have a bottom row of [0 0 1].

An "affine point" is a "linear point" with an added w-coordinate which is always 1:

$$\mathbf{p}_{\text{aff}} = \begin{bmatrix} \mathbf{p}_{\text{lin}} \\ 1 \end{bmatrix} = \begin{bmatrix} x \\ y \\ 1 \end{bmatrix}$$

Applying an affine transformation gives another affine point:

$$M\mathbf{p}_{aff} = \begin{bmatrix} A\mathbf{p}_{lin} + \mathbf{t} \\ 1 \end{bmatrix}$$

$$= \begin{bmatrix} a \times + by + t \times \\ C \times + dy + ty \end{bmatrix}$$

$$= \begin{bmatrix} ax+by\\ cx+dy \end{bmatrix} + \begin{bmatrix} t_y\\ t_y\\ 0 \end{bmatrix}$$

$$\begin{bmatrix} A\begin{bmatrix} x \\ y \end{bmatrix} \end{bmatrix} + \begin{bmatrix} t \\ t \\ o \end{bmatrix}$$

## **Rotation about arbitrary points**

Until now, we have only considered rotation about the origin.

With homogeneous coordinates, you can specify a rotation,  $\theta$ , about any point  $\mathbf{q} = [q_{\mathbf{X}} \, q_{\mathbf{V}}]^{\mathsf{T}}$  with a matrix.

T(.) = translation R(.) = rotation.

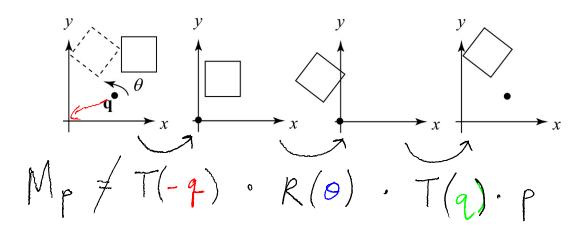

- 1. Translate **q** to origin
- 2. Rotate

$$M = T(q)R(\theta)T(-q)$$

Note: Transformation order is important!!

### Points and vectors

Vectors have an additional coordinate of w = 0. Thus, a change of origin has no effect on vectors.

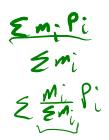

**Q**: What happens if we multiply a vector by an affine

$$\sum_{\alpha} \begin{bmatrix} a & b & t_{y} \\ c & d & t_{y} \end{bmatrix} \begin{bmatrix} v_{x} \\ v_{y} \end{bmatrix} = \begin{bmatrix} av_{x} + bv_{y} \\ cv_{x} + dv_{y} \end{bmatrix}$$

These representations reflect some of the rules of affine operations on points and vectors:

vector + vector 
$$\rightarrow Vector$$
  
scalar · vector  $\rightarrow Vector$   
point - point  $\rightarrow Vector$   
point + vector  $\rightarrow point$   
point + point  $\rightarrow chass$ 

One useful combination of affine operations is:

$$\mathbf{p}(t) = \mathbf{p}_o + t\mathbf{u}$$

**Q**: What does this describe?

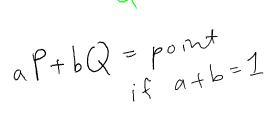

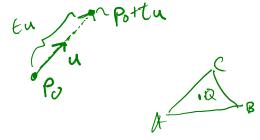

## **Basic 3-D transformations: scaling**

Some of the 3-D transformations are just like the 2-D ones.

For example, <u>scaling</u>:

$$\begin{bmatrix} x' \\ y' \\ z' \\ 1 \end{bmatrix} = \begin{bmatrix} s_x & 0 & 0 & 0 \\ 0 & s_y & 0 & 0 \\ 0 & 0 & s_z & 0 \\ 0 & 0 & 0 & 1 \end{bmatrix} \begin{bmatrix} x \\ y \\ z \\ 1 \end{bmatrix}$$

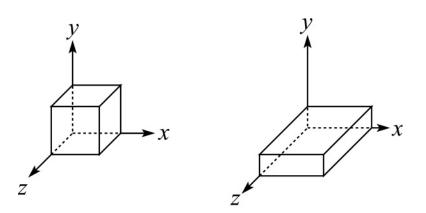

## **Translation in 3D**

$$\begin{bmatrix} x' \\ y' \\ z' \\ 1 \end{bmatrix} = \begin{bmatrix} 1 & 0 & 0 & t_x \\ 0 & 1 & 0 & t_y \\ 0 & 0 & 1 & t_z \\ 0 & 0 & 0 & 1 \end{bmatrix} \begin{bmatrix} x \\ y \\ z \\ 1 \end{bmatrix}$$

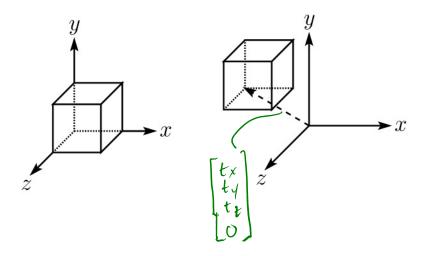

## Rotation in 3D (cont'd)

These are the rotations about the canonical axes:

$$R_{X}(\alpha) = \begin{bmatrix} 1 & 0 & 0 & 0 & 0 \\ 0 & \cos \alpha & -\sin \alpha & 0 \\ 0 & \sin \alpha & \cos \alpha & 0 \\ 0 & 0 & 0 & 1 \end{bmatrix}$$

$$R_{Y}(\beta) = \begin{bmatrix} \cos \beta & 0 & \sin \beta & 0 \\ 0 & 1 & 0 & 0 \\ -\sin \beta & 0 & \cos \beta & 0 \\ 0 & 0 & 0 & 1 \end{bmatrix}$$

$$R_{Z}(\gamma) = \begin{bmatrix} \cos \gamma & -\sin \gamma & 0 & 0 \\ \sin \gamma & \cos \gamma & 0 & 0 \\ 0 & 0 & 1 & 0 \\ 0 & 0 & 0 & 1 \end{bmatrix}$$
Use right hand rule

A general rotation can be specified in terms of a product of these three matrices. How else might you specify a rotation?

Quaternion a rotation about a direction

amount of rotation - o

direction - V (normalized)

# **Shearing in 3D**

Shearing is also more complicated. Here is one example:

$$\begin{bmatrix} x' \\ y' \\ z' \\ 1 \end{bmatrix} = \begin{bmatrix} 1 & b & 0 & 0 \\ 0 & 1 & 0 & 0 \\ 0 & 0 & 1 & 0 \\ 0 & 0 & 0 & 1 \end{bmatrix} \begin{bmatrix} x \\ y \\ z \\ 1 \end{bmatrix}$$

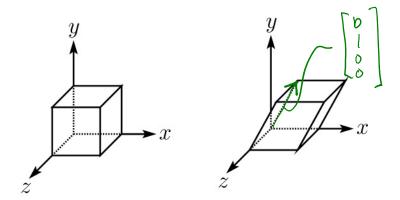

We call this a shear with respect to the x-z plane.

# **Properties of affine transformations**

Here are some useful properties of affine transformations:

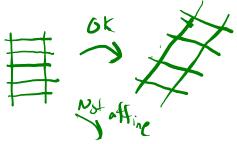

- Lines map to lines
- Parallel lines remain parallel
- Midpoints map to midpoints (in fact, ratios are always preserved)

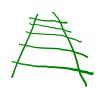

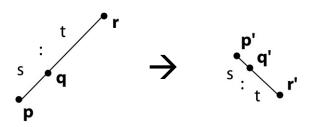

ratio = 
$$\frac{\|\mathbf{pq}\|}{\|\mathbf{qr}\|} = \frac{s}{t} = \frac{\|\mathbf{p'q'}\|}{\|\mathbf{q'r'}\|}$$

## **Affine transformations in OpenGL**

OpenGL maintains a "modelview" matrix that holds the current transformation **M**.

The modelview matrix is applied to points (usually vertices of polygons) before drawing.

It is modified by commands including:

• glTranslatef (
$$t_x$$
,  $t_y$ ,  $t_z$ )  $M \leftarrow MT$ 
- translate by ( $t_x$ ,  $t_y$ ,  $t_z$ )

• glRotatef(
$$\theta$$
, x, y, z)  $\mathbf{M} \leftarrow \mathbf{MR}$   
- rotate by angle  $\theta$  about axis (x, y, z)

• glScalef(
$$s_x$$
,  $s_y$ ,  $s_z$ )  $M \leftarrow MS$   
- scale by ( $s_x$ ,  $s_y$ ,  $s_z$ )

Note that OpenGL adds transformations by *postmultiplication* of the modelview matrix.

## **Summary**

What to take away from this lecture:

- All the names in boldface.
- How points and transformations are represented.
- How to compute lengths, dot products, and cross products of vectors, and what their geometrical meanings are.
- What all the elements of a 2 x 2 transformation matrix do and how these generalize to 3 x 3 transformations.
- What homogeneous coordinates are and how they work for affine transformations.
- How to concatenate transformations.
- The mathematical properties of affine transformations.